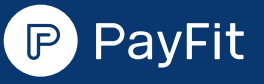

# Vos premiers<br>pas avec PayFit

Vous devez tout d'abord collecter et nous partager via votre tableau de bord certains documents et informations liés à la paie. Ils nous permettront de paramétrer votre compte.

> 3. Accès à votre compte

Découvrez déjà la liste des documents à fournir ci-dessous.

Votre conseiller passe en revue vos documents puis paramètre votre compte.

Votre conseiller vous prévient par email dès que votre compte est paramétré.

Votre conseiller vous accompagne pour préparer vos bulletins et ajouter les variables de paie de vos salariés.

### 6.

#### Génération de la première paie

#### CE QUE VOUS DEVEZ préparer

## 1. Rassemblement<br>1. des documents

Vos bulletins de paie sont prêts ? Vous pouvez clôturer votre première paie avec PayFit !

N'hésitez pas à vous référer aux contenus de formation pour découvrir d'autres fonctionnalités disponibles sur PayFit.

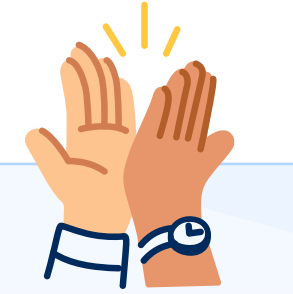

#### 4. Formation et prise en main

Prenez connaissance de votre tableau de bord. Puis suivez nos tutos de formation, depuis la PayFit Academy.

#### 5. Première paie

d'importer automatiquement des informations concernant vos salariés directement dans votre compte PayFit.

# Votre onboarding

Vous avez signé votre contrat ? Une fois vos informations bancaires validées, vous recevez un email pour accéder à votre espace PayFit et faire vos premiers pas !

Nous vous attribuerons ensuite un conseiller. Il vous accompagnera pour éditer votre première paie.

#### Ce que PayFit gère pour vous

## 2. Paramétrage<br>
de votre compte

#### Les documents en votre possession

 Les bulletins de paie des 18 derniers mois de vos salariés encore présents dans l'entreprise au moment de votre

#### Les documents à demander à votre ancien prestataire

- Les DSN (Déclarations Sociales Nominatives) des 24 derniers mois auformat .edi, .dsn ou .txt. Cela permet
- passage chez PayFit.
- Tous les contrats de travail et avenants de vos salariés.
- Les contrats de prévoyance et mutuelle ainsi que les fiches de paramétrage associées.
- Le fichier d'import des salariés à compléter, téléchargeable sur votre espace PayFit.
- Les provisions de congés payés, ce document au format Excel ou PDF permet de compter et de valoriser les congés payés de tous vos salariés.
- Les dépassements de seuils d'effectifs et la moyenne des effectifs sur l'année passée.

#### [Une question ? Contactez](https://support.payfit.com/fr/)-nous !

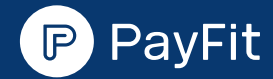

Pensez à récupérer les documents requis en amont. Anticiper cette étape garantit une migration rapide et une paie dans les délais souhaités.

## Les documents à préparer

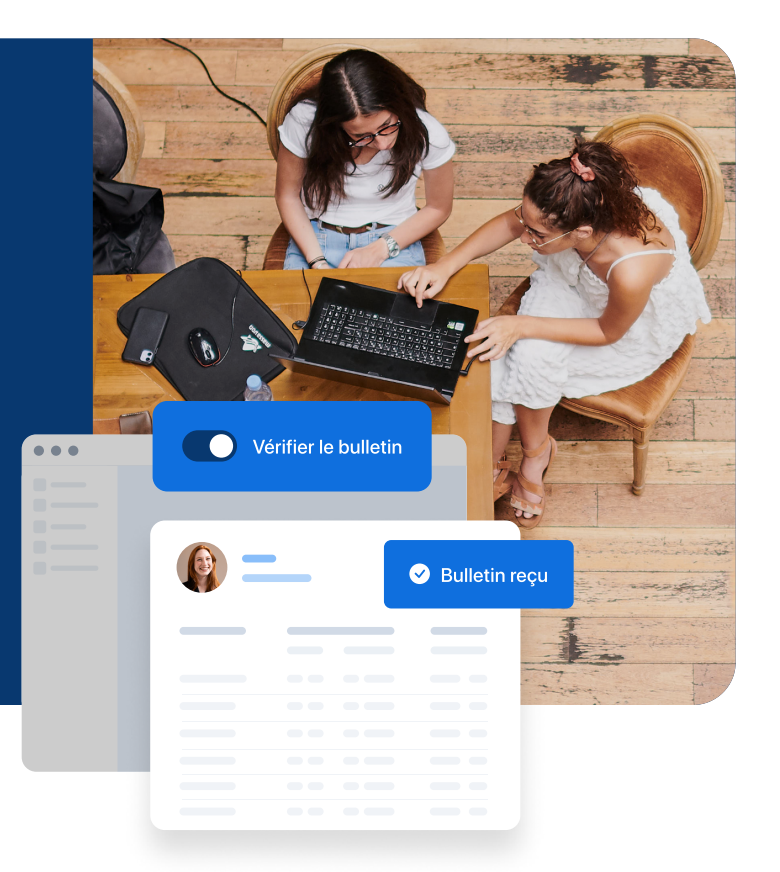